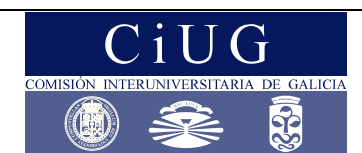

# **PAU**

# **XUÑO 2010**

# **ECONOMÍA DA EMPRESA**

*Instrucións: O alumno debe elixir UNHA das dúas opcións e responder todas as preguntas da opción escollida.* 

# **OPCIÓN A**

### **1. Responda brevemente as seguintes catro preguntas (0,75 puntos cada pregunta)**

1.1.- Enumera as principais áreas de actividade da empresa.

- 1.2.- ¿Que se entende por limiar de rendibilidade dunha empresa?
- 1.3.- Menciona as catro variables principais do marketing-mix.
- 1.4.- ¿Que se entende por estrutura básica de organización funcional? Ilustra a resposta cun exemplo.

# **2. Desenvolva a seguinte cuestión (2 puntos)**

2.1.- Financiamento alleo da empresa a curto prazo: concepto e fontes.

# **3. Resolva o seguinte problema (2,5 puntos)**

Tomando como referencia as cifras de ingresos e gastos da sociedade anónima PAU S.A. correspondentes ao último exercicio económico (valores expresados en euros):

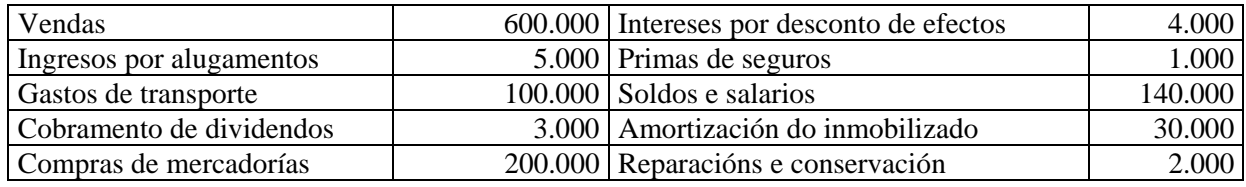

Tendo en conta, ademais, que o tipo impositivo ao que están sometidos os beneficios desta empresa é o 30%, pídese:

3.1.- Determinar o resultado de explotación. (1 pto.)

3.2.- Calcular os resultados financeiros. (1 pto.)

3.3.- Calcular o resultado despois de impostos. (0,5 ptos.)

### **4. Resolva o seguinte problema (2,5 puntos)**

O 15 de outubro a empresa Boxmusic, S.A., dedicada á venda e distribución de aparatos de reprodución de música, tiña no seu almacén 300 aparatos valorados en 90 €unidade segundo o criterio do prezo de adquisición. O 15 de novembro compra 150 aparatos máis a 95  $\epsilon$ unidade, e o 25 do mesmo mes adquire outros 250 aparatos a 105 €/unidade. O 1 de decembro vende 500 aparatos. Tendo en conta estes datos, pídese:

4.1.- Calcular o valor final das existencias o 2 de decembro utilizando o método do prezo medio ponderado. (1 pto.)

4.2.- Calcular o valor final das existencias o día 2 de decembro utilizando o método FIFO. (1 pto.)

4.3.- Baseándote nos resultados anteriores, comentar brevemente algunha das repercusións que pode ter para a empresa a elección do método de valoración de existencias. (0,5 ptos.)

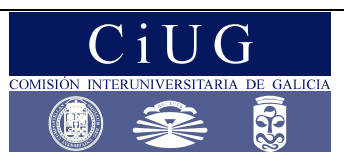

# **PAU**

**XUÑO 2010** 

# **ECONOMÍA DA EMPRESA**

*Instrucións: O alumno debe elixir UNHA das dúas opcións e responder todas as preguntas da opción escollida.* 

# **OPCIÓN B**

### **1. Responda brevemente as seguintes catro preguntas (0,75 puntos cada pregunta)**

1.1.- Cita catro formas xurídicas de empresario colectivo.

1.2.- Diferenza entre produción para o mercado e produción sobre pedido.

1.3.- ¿Que se entende por estrutura financeira da empresa?

1.4.- ¿Que se entende por división do traballo? Pon un exemplo.

#### **2. Desenvolva a seguinte cuestión (2 puntos)**

2.1.- Eficiencia e produtividade: eficiencia técnica e económica, produtividade dun factor (media e marxinal), produtividade global da empresa e causas de crecemento da produtividade.

### **3. Resolva o seguinte problema (2,5 puntos)**

A empresa GIVINSA, dedicada ó negocio de embotellamento e distribución de cervexa, presentaba a 31 de decembro do último exercicio económico a seguinte situación patrimonial (valores en miles de euros):

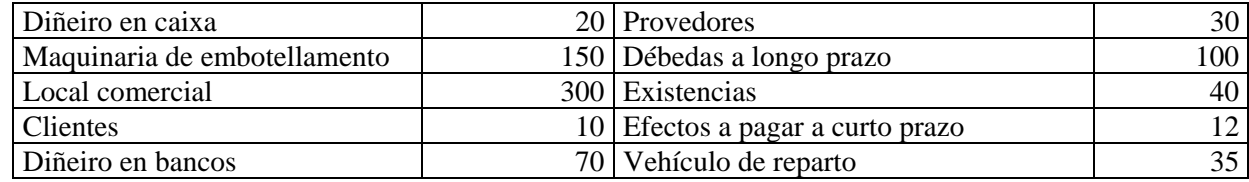

Pídese:

3.1.- Elaborar o balance estruturado en masas patrimoniais e calcular o valor do capital social. (1 pto.)

3.2.- Calcular o Fondo de manobra por dúas vías diferentes. (1 pto.)

3.3.- Interpretar o resultado obtido no apartado anterior. (0,5 ptos.)

### **4. Resolva o seguinte problema (2,5 puntos)**

Supón que formas parte do departamento de investimentos da empresa ROISA e tes que avaliar dous proxectos de investimento coas seguintes características (valores en euros):

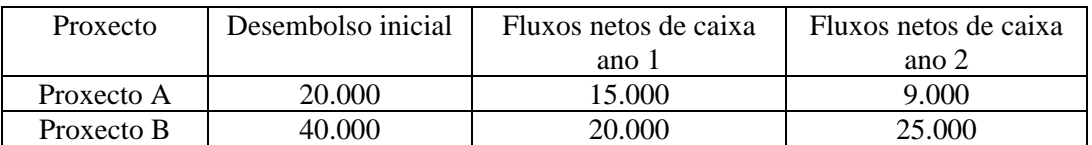

Pídese:

4.1.- Calcular a taxa interna de rendibilidade (TIR) de cada un dos proxectos. (1 pto.)

4.2.- Calcular o VAN para cada un dos proxectos, tendo en conta un tipo de interese do 10 %. (1 pto.)

4.3.- Razoar cal dos dous proxectos sería máis conveniente acometer. (0,5 ptos.)

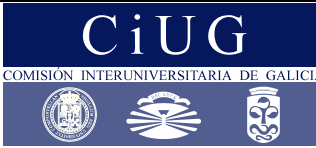

**SETEMBRO 2010**

# **ECONOMÍA DA EMPRESA**

*Instrucións: O alumno debe elixir UNHA das dúas opcións e responder todas as preguntas da opción escollida* 

# **OPCIÓN A**

## **1. Responda brevemente as seguintes catro preguntas** (0,75 puntos cada pregunta)

1.1.- Cita os principais ámbitos da responsabilidade social da empresa.

1.2.- Distingue entre custo medio e custo marxinal.

1.3.- Enumera tres tipos de mercado en función do número de oferentes e demandantes.

1.4.- ¿Que se entende por ampliación de capital? ¿Trátase dunha fonte de financiamento externa ou interna?

### **2. Desenvolva a seguinte cuestión** (2 puntos)

2.1.- A xestión de inventarios: concepto de inventario, custos dos inventarios e volume óptimo de pedido.

# **3. Resolva o seguinte problema** (2,5 puntos)

A sociedade PAU S.A. presenta a seguinte información correspondente aos exercicios 2007 e 2008 (en euros):

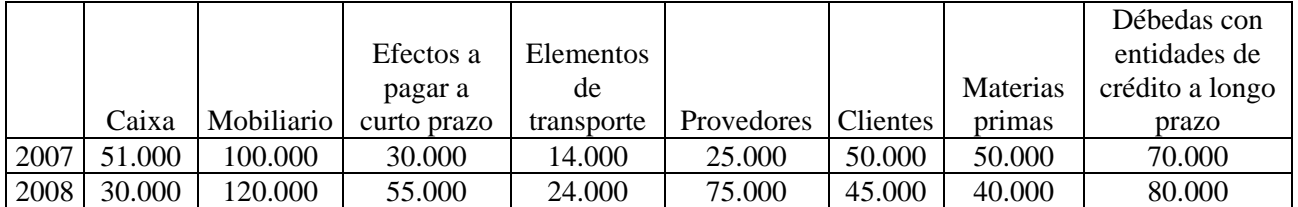

Pídese:

3.1.- Clasificar o balance en masas patrimoniais e calcular a cifra de capital para cada un dos exercicios. (1pto.)

3.2.-Calcular as ratios de liquidez (RL = activo corrente/pasivo corrente) e de garantía  $[RG = active / (passivo corrente + pasivo non corrente)]$  para cada exercicio. (1 pto.)

3.3.- Comentar a evolución da situación financeira da empresa a partir dos resultados obtidos no apartado anterior. (0,5 ptos.)

### **4. Resolva o seguinte problema** (2,5 puntos)

Unha empresa dedicada á fabricación de motocicletas ten que decidir se fabrica por si mesma unha determinada peza ou ben se a adquire no mercado. Se fabrica a devandita peza, incorre nuns custos fixos de 400.000 euros e nun custo variable de 1.000 euros por unidade. Por outra banda, a empresa pode adquirir a peza no mercado a un prezo de 1.400 euros.

Pídese:

4.1.- Determinar a partir de qué cantidade a empresa tomará a decisión de producir ou comprar a peza. (1 pto.)

4.2.- Representar graficamente a situación anterior. (1 pto.)

4.3.- Se o obxectivo da empresa é producir 1.200 motocicletas, ¿Que decisión tomará a empresa? Calcular a diferenza entre os custos de producir e de comprar as pezas necesarias para a devandita produción. (0,5 ptos.)

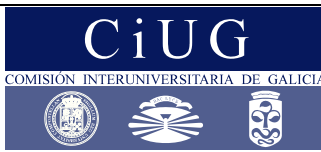

**SETEMBRO 2010**

# **ECONOMÍA DA EMPRESA**

*Instrucións: O alumno debe elixir UNHA das dúas opcións e responder todas as preguntas da opción escollida* 

# **OPCIÓN B**

# **1. Responda brevemente as seguintes catro preguntas** (0,75 puntos cada pregunta)

1.1.- ¿Para que se utiliza o método do prezo medio ponderado? Explica brevemente en qué consiste. 1.2.- ¿Que significa que os socios dunha determinada empresa teñen responsabilidade limitada?

1.3.- ¿Que é o Rexistro Mercantil?

1.4.- ¿Que se entende por rendibilidade financeira dunha empresa? ¿Como se pode calcular?

## **2. Desenvolva a seguinte cuestión** (2 puntos)

2.1.- A Sociedade Anónima: concepto, principais características e órganos de goberno.

### **3. Resolva o seguinte problema** (2,5 puntos)

A empresa OPTICALSA, que fabrica material óptico, ten previsto crear unha nova liña de produción para a fabricación de lentes de contacto desbotables. De acordo co seu plan estratéxico, no seu primeiro ano de actividade fíxase como obxectivo producir 401.280 unidades. Para alcanzar este obxectivo preséntanselle as seguintes alternativas:

- Alternativa 1. - Empregar 20 traballadores a tempo completo, cunha xornada laboral de 1.760 horas ao ano por traballador.

- Alternativa 2. - Empregar 10 traballadores a tempo completo e outros 10 traballadores a tempo parcial (50% da xornada). Neste caso, a xornada completa anual é de 2.150 horas por traballador.

Pídese:

3.1.- Calcular a produtividade media do traballo para cada unha das alternativas. (1 pto.)

3.2.- Expresar en termos porcentuais a diferenza de produtividade entre as dúas alternativas. (1 pto.) 3.3.- Comentar algunha razón que poida explicar a diferenza de produtividade entre as dúas alternativas. (0,5 ptos.)

### **4. Resolva o seguinte problema (2,5 puntos)**

Considere os dous seguintes proxectos de investimento:

- Proxecto A: ten un custo inicial de 20.000 euros e require investimentos adicionais de 5.000 euros ao final do primeiro ano e de 15.000 euros ao final do segundo. Este proxecto ten dous anos de vida e xera 20.000 euros anuais de ingresos.

- Proxecto B: ten un custo inicial de 20.000 euros e require unha inversión adicional de 10.000 euros ao final do primeiro ano. Este proxecto ten un ano de vida e xera 32.000 euros de ingresos ao termo do proxecto.

4.1.- Supoñendo un tipo de interese de mercado do 5%, determinar o proxecto máis recomendable atendendo ao criterio do VAN. (1 pto.)

4.2.- Calcular a TIR de ambos os dous proxectos. (1 pto.)

4.3.- Atendendo ao criterio da TIR, ¿serían executables estes proxectos? Razoa a resposta. (0,5 ptos.)

# Criterios de Avaliación / Corrección

# **CRITERIOS XERAIS**

#### **Preguntas curtas:**

Nas preguntas curtas de cada un dos bloques (cunha puntuación máxima de 0,75 ptos.), nos casos nos que non se ofrezan definicións exactas e precisas dos conceptos, valoraranse positivamente os exemplos, aclaracións ou explicacións relativas a aqueles.

#### **Cuestión que se debe desenvolver:**

Nas preguntas deste bloque (cunha puntuación máxima de 2 puntos), ademais de considerar a medida en que se axusta ó contido da resposta ó que se pregunta, a valoración graduarase atendendo á claridade expositiva, á utilización axeitada dos conceptos fundamentais e á presentación dun esquema-resumo da resposta. En todo caso, na valoración da resposta a esta pregunta teranse en conta as seguintes consideracións: (i) Pódese acadar a máxima cualificación aínda que non se elabore un esquema orientador, (ii) A anotación das puntuacións parciais terase en conta fundamentalmente para outorgar cualificacións intermedias nos casos nos que a resposta sexa incompleta, (iii) Unicamente se outorgará a máxima cualificación se a resposta é completa en todos aqueles aspectos que se mencionan non enunciado.

#### **Problemas:**

No relativo aos casos prácticos, na valoración de cada un dos apartados nos que se pida efectuar un cálculo, terase en conta non só o resultado numérico concreto, senón tamén a corrección (coherencia) na formulación. Ademais, cada un dos apartados valorarase independentemente, de tal xeito que, se está ben formulado, a puntuación do apartado en cuestión non se verá influída negativamente por cálculos incorrectos que se arrastren de apartados anteriores.

Na desagregación da puntuación máxima que se pode acadar en cada unha das preguntas teranse en conta as consideracións e aplicaranse os criterios específicos que se resumen a continuación:

# **CONVOCATORIA DE XUÑO**

# **OPCIÓN A**

1.1- Por cada área mencionada: 0,25 ptos.

- 1.2.- Gradarase a cualificación con 0,25-0,5-0,75 en función da precisión na resposta.
- 1.3.- Pola mención de dúas variables: 0,25 ptos. Mención de tres variables: 0,5 ptos.
- 1.4.- Explicación do concepto: 0,5 ptos. Exemplo: 0,25 ptos.

2.1.- Presentación dun esquema para estruturar a resposta (máx. 0,5 ptos.) Explicación do concepto de financiamento alleo a curto prazo (0,5 ptos.). Pola explicación de cada un dos tipos mencionados (0,5 ptos.). Se só se enumeran os tipos: 0,5 ptos.

3.1.- Cálculo correcto dos resultados de explotación: 1 pto. (por cada ingreso ou gasto incorrectamente clasificado como de explotación: -0,5 ptos.) 3.2.- Determinación dos resultados financeiros: 1 pto. (por cada ingreso ou gasto financeiro clasificado incorrectamente: -0,5 ptos.). 3.3.-Cálculo correcto dos beneficios despois de impostos: 0,5 ptos. (non admite cualificacións intermedias)

4.- Os apartados 4.1. e 4.2 non admiten cualificacións intermedias (os erros puramente aritméticos serán penalizables con 0,25 ptos.) 4.3. Razonamento coherente: 0,5 ptos.

# Criterios de Avaliación / Corrección

# **OPCIÓN B**

1.1.- Pola mención de dúas fórmulas: 0,25 ptos. Pola mención de tres fórmulas: 0,5 ptos.

1.2.- Se só se explica correctamente un tipo de produción: 0,5 ptos.

1.3.- Gradarase a cualificación con 0,25-0,5-0,75 en función da precisión da resposta.

1.4.- Explicación do concepto: 0,5 ptos. Exemplo: 0,25 ptos.

2.1.- Presentación dun esquema para estruturar a resposta (máx. 0,5 ptos). Concepto de eficiencia técnica (0,25 ptos.), concepto de eficiencia económica (0,25 ptos.), produtividade media dun factor (0,25 ptos.), produtividade marxinal (0,25 ptos.), produtividade global (0,25 ptos.). Por cada causa explicada: 0,25 ptos. (máximo 0,75 ptos.).

3.1. Elaboración do balance distinguindo Activo non Corrente, Activo Corrente, Pasivo Corrente, Pasivo non Corrente e Fondos Propios (0,75 ptos.). C*ada un dos elementos que se sitúe incorrectamente no activo ou no pasivo penalízase con -0,5 ptos. Se se coloca erroneamente no activo (pasivo) corrente ou pasivo (activo) non corrente penalízase con -0,25 ptos.* Cálculo do valor do capital social: 0,25 ptos. 3.2. Cálculo correcto por unha soa vía: 0, 75 ptos. 3.3. Interpretación razoable (0,5 ptos.).

4.1.- Presentación da expresión que permite calcular a TIR cos datos do exercicio: 0,25 ptos. por cada un dos proxectos. Cálculo correcto do valor da TIR para cada un dos proxectos: 0,25 ptos. 4.2. Formulación correcta da expresión que permite calcular o VAN tendo en conta os datos do exercicio: 0,25 ptos. por cada un dos proxectos. Cálculo correcto do valor concreto do VAN: 0,25 ptos. por cada un dos proxectos. c) Razoamento correcto ou coherente: 0,5 ptos.

# **CONVOCATORIA DE SETEMBRO**

# **OPCIÓN A**

1.1- Por cada ámbito mencionado: 0,25 ptos.

1.2.- Pola definición dun tipo de custo: 0,5 ptos.

1.3.- Pola mención de cada tipo de mercado: 0,25 ptos.

1.4.- Explicación do concepto: 0,5 ptos. Pola resposta á segunda pregunta: 0,25 ptos.

2.1.- Presentación dun esquema para estruturar a resposta (máx. 0,5 ptos.). Explicación do concepto de inventario (0,5 ptos.). Pola explicación de tres tipos de custos (1 pto.). Por cada un dos tipos de custos explicados [no caso de que se expliquen menos de tres]: 0,25 ptos. [Se só se enumeran os tipos de custos: 0,25 ptos.]. Definición do concepto de volume óptimo de pedido: 0,5 ptos.

3.1. Elaboración e clasificación do balance distinguindo Activo Non Corrente, Activo Corrente, Pasivo Corrente, Pasivo Non Corrente e Fondos Propios (0,75 ptos.). C*ada un dos elementos que se sitúe incorrectamente no activo ou no pasivo penalízase con -0,5 ptos. Se se asocia erroneamente no activo (pasivo) corrente ou pasivo (activo) non corrente penalízase con -0,25 ptos.* Cálculo do valor do capital social: 0,25 ptos.

3.2 Polo cálculo correcto de cada *ratio* (0,25).

3.3. Polo comentario da evolución de cada unha das ratios (0,25 ptos.). Tamén se considerará como válida unha valoración conxunta (xenérica) coherente cos resultados obtidos no apartado anterior.

4.1. Formulación correcta para o cálculo do punto morto: 0,75 ptos. Cálculo correcto do valor: 0,25 ptos.

4.2. Requírese identificar as funcións, os valores relevantes e as zonas de perdas e ganancias. Por cada un destes aspectos que non se identifique correctamente descontaranse 0,25 ptos.

4.3. Cálculo do custo de producir (0,25 ptos.); cálculo do custo de compra (0,25 ptos.).

# Criterios de Avaliación / Corrección

# **OPCIÓN B**

1.1.- Resposta correcta á primeira pregunta: 0,5 ptos. Explicación: 0,25 ptos.

1.2.- Gradarase a cualificación con 0,25 ou 0,75 en función da precisión da resposta

1.3.- Gradarase a cualificación con 0,25 ou 0,75 en función da precisión da resposta

1.4.- Explicación do concepto: 0,5 ptos. *Ratio*: 0,25 ptos. [Tamén se dará por valida a resposta que ofreza una breve explicación da *ratio*].

2.1.- Presentación dun esquema para estruturar a resposta (máx. 0,5 ptos). Concepto de sociedade anónima (0,25 ptos). Por cada unha das características comentadas (0,25 ptos). Por cada un dos órganos de goberno comentados: 0,5 ptos. [No caso de que só se mencionen as características e os órganos de goberno outorgarase unha cualificación máxima de 0,75 ptos.]

3.1. Polo cálculo da produtividade media de cada alternativa (0,5 ptos.). 3.2. Este apartado non admite cualificacións intermedias 3.3. Considerarase como válida a mención dunha posible razón.

4.1.- Formulación correcta da expresión que permite calcular o VAN tendo en conta os datos do exercicio: 0,25 ptos. por cada un dos proxectos. Cálculo correcto do valor concreto do VAN: 0,25 ptos. por cada un dos proxectos.

4.2. Formulación da expresión que permite calcular a TIR cos datos do exercicio: 0,25 ptos. por cada un dos proxectos. Cálculo correcto do valor da TIR para cada un dos proxectos: 0,25 ptos..

4.3. Razoamento correcto ou coherente: 0,5 ptos.

# Exemplos de resposta / Solucións

# **CONVOCATORIA DE XUÑO**

# **OPCIÓN A**

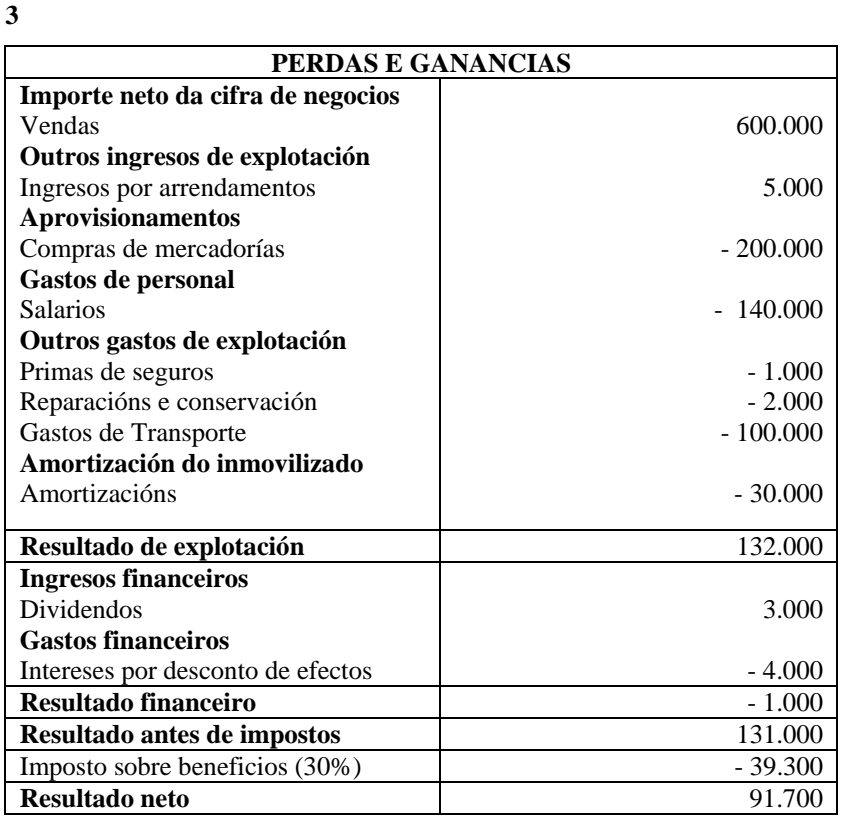

# 4

*4.1. PMP* 

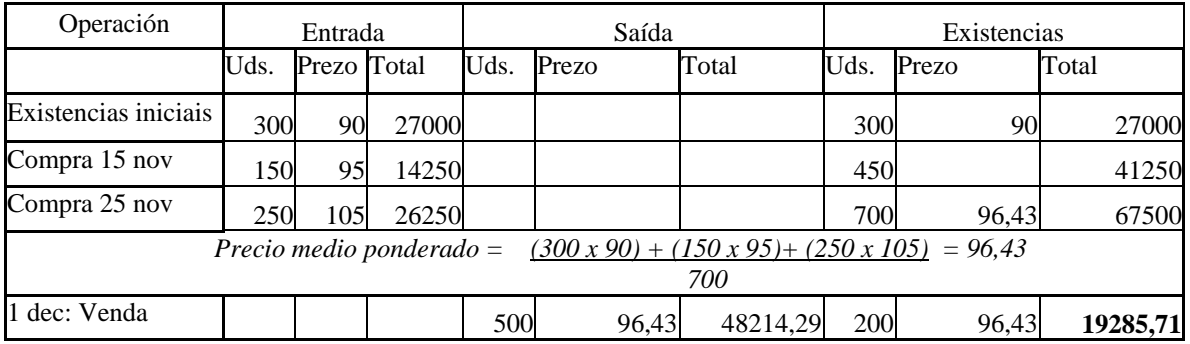

#### *4.2. FIFO*

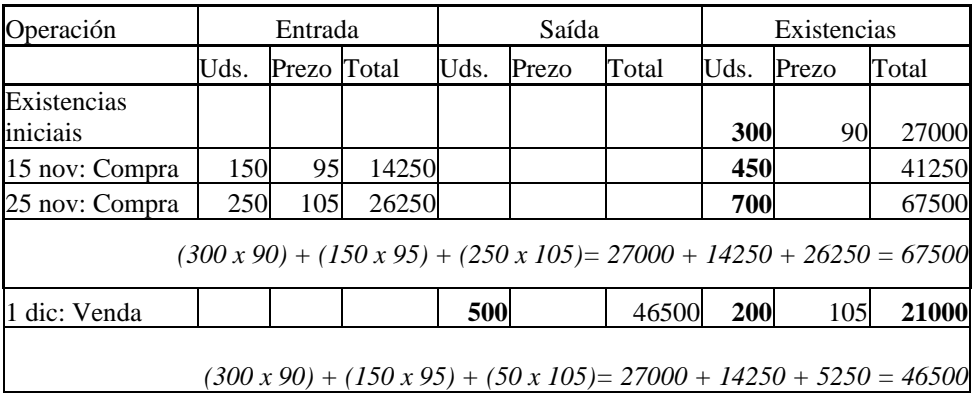

4.3.O valor de las existencias finais e maior se se aplica o FIFO. Esto sucede porque as existencias finais son as últimas entradas e quedan valoradas aos prezos máis altos. Ex. Comentar implicacións sobre o balance e/ou conta resultados.

# **OPCIÓN B**

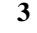

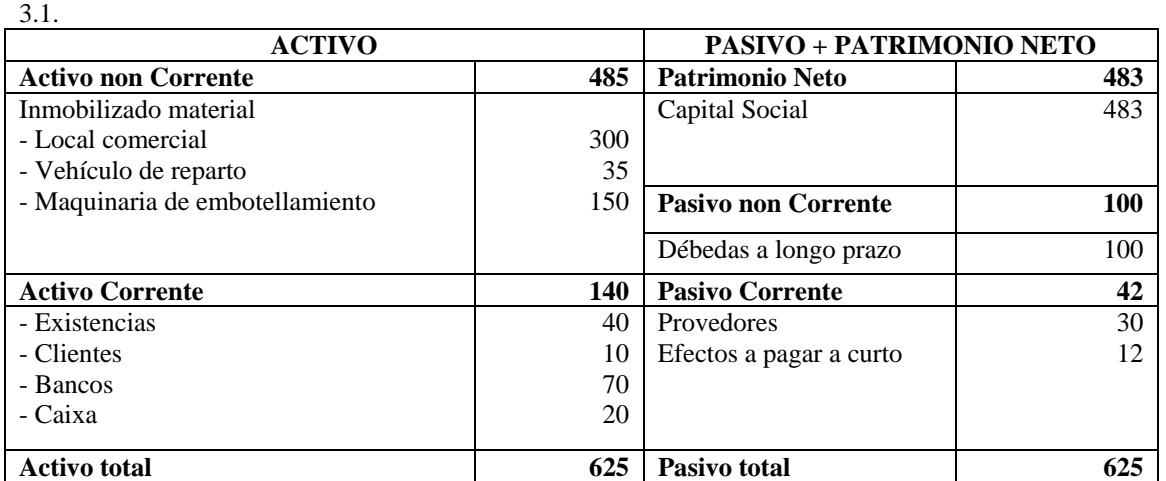

*3.2* 

 $FM = AC - PC = 140 - 42 = 98$  $FM = (PN+PNC) - ANC = (483+100) - 485 = 98$ 

3.3. Un fondo de manobra positivo, indica que o activo corrente e superior ó esixible a curto prazo, reflectindo unha situación de solvencia financeira.

**4** 

4.1.

$$
TIR(A): \quad 0 = -20.000 + \frac{15.000}{(1+r)^{1}} + \frac{9.000}{(1+r)^{2}}
$$

Si  $1+r = x$ 

$$
-20.000 + \frac{15.000}{x} + \frac{9.000}{x^2} = 0 \Rightarrow -20x^2 + 15x + 9 = 0 \Rightarrow x = 1,14 \Rightarrow r = 0,14 \text{ (14%)}
$$
  
*TIR(B)*: 0 = -40.000 +  $\frac{20.000}{(1+r)} + \frac{25.000}{(1+r)^2}$ 

$$
Si 1+r=x
$$

$$
-40.000 + \frac{20.000}{x} + \frac{25.000}{x^2} = 0 \Rightarrow -8x^2 + 4x + 5 = 0 \Rightarrow x = 1,08 \Rightarrow r = 0,08 (8\%)
$$

4.2.

$$
VAN(A) = -20.000 + \frac{15.000}{(1+0,1)} + \frac{9.000}{(1+0,1)^2} = 1.074,38 \in \text{VAN}(B) = -40.000 + \frac{20.000}{(1+0,1)} + \frac{25.000}{(1+0,1)^2} = -1.157,02 \in \text{VAN}(B) = -40.000 + \frac{20.000}{(1+0,1)^2} = -1.157,02 \in \text{VAN}(B) = -40.000 + \frac{20.000}{(1+0,1)^2} = -1.157,02 \in \text{VAN}(B) = -40.000 + \frac{20.000}{(1+0,1)^2} = -1.157,02 \in \text{VAN}(B) = -40.000 + \frac{20.000}{(1+0,1)^2} = -1.157,02 \in \text{VAN}(B) = -40.000 + \frac{20.000}{(1+0,1)^2} = -1.157,02 \in \text{VAN}(B) = -40.000 + \frac{20.000}{(1+0,1)^2} = -1.157,02 \in \text{VAN}(B) = -40.000 + \frac{20.000}{(1+0,1)^2} = -1.157,02 \in \text{VAN}(B) = -40.000 + \frac{20.000}{(1+0,1)^2} = -1.157,02 \in \text{VAN}(B) = -40.000 + \frac{20.000}{(1+0,1)^2} = -1.157,02 \in \text{VAN}(B) = -40.000 + \frac{20.000}{(1+0,1)^2} = -1.157,02 \in \text{VAN}(B) = -40.000 + \frac{20.000}{(1+0,1)^2} = -1.157,02 \in \text{VAN}(B) = -1.157,02 \in \text{VAN}(B) = -1.157,02 \in \text{VAN}(B) = -1.157,02 \in \text{VAN}(B) = -1.157,02 \in \text{VAN}(B) = -1.157,02 \in \text{V
$$

 $\ddot{}$ 

 $(1 + 0,1)$ 

4.3.

O proxecto A sería executable de acordo co seu VAN ó ser éste positivo. O proxecto A si sería executable, xa que a taxa de rendibilidade è positiva e superior ó tipo de interese de mercado, que segundo o enunciado é do 10%. O proxecto B non sería executable xa que o seu VAN é negativo e a taxa de rendibilidade interna, aínda que é positiva, é inferior ó tipo de interese de mercado.

# **CONVOCATORIA DE SETEMBRO**

# **OPCIÓN A**

**3** 

3.1.

Balance en masas patrimoniais do exercicio 2007

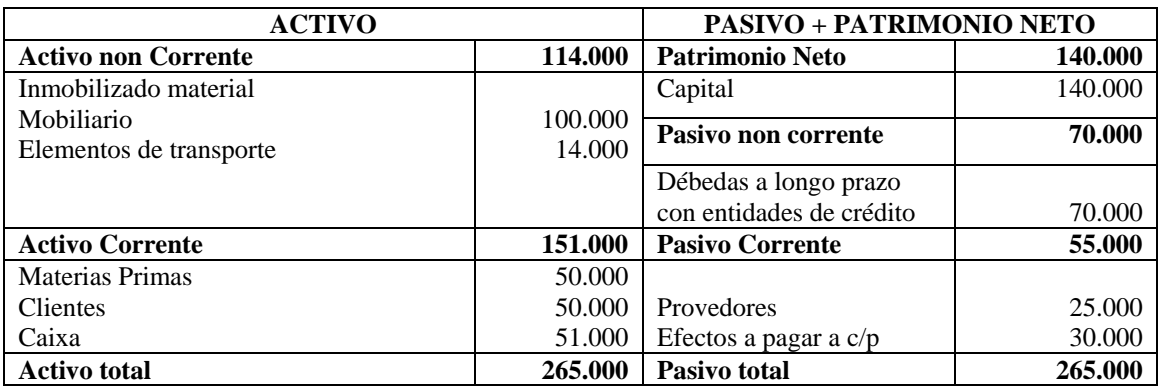

#### Balance en masas patrimoniais do exercicio 2008

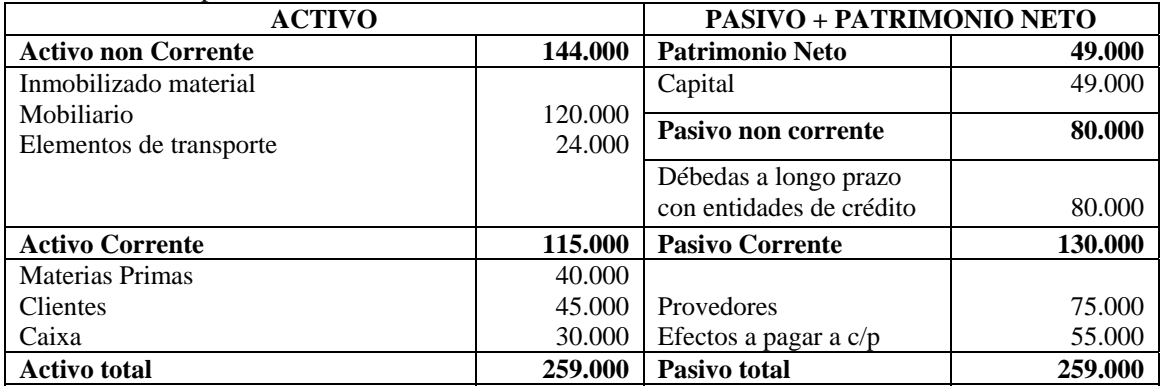

#### 3.2

Exercicio 2007:

$$
RL = \frac{Active\ correct}{Pasivo\ correct} = \frac{151.000}{55.000} = 2,74
$$
\n
$$
RG = \frac{Active\ 265.000}{Pasivo\ correcte + Pasivo\ non\ correcte} = \frac{265.000}{55.000 + 70.000} = 2,12
$$

Exercicio 2008:

$$
RL = \frac{Active\ correct}{Pasivo\ correct} = \frac{115.000}{130.000} = 0,88
$$
\n
$$
RG = \frac{Active\ factor}{Pasivo\ correct} + Pasivo\ non\ correct} = \frac{259.000}{130.000 + 80.000} = 1,23
$$

3.3.

A empresa no exercicio 2007 atópase con unha liquidez elevada, pasando no exercicio 2008 a atoparse en suspensión de pagamentos.No exercicio 2007 ten un nivel da ratio de garantía adecuada, mentres que no exercicio 2008 a empresa ten mais endebedamento e empeora a seu ratio de garantía.

4. 4.1.

O punto morto proporciona A cantidade de produto na cal o custo de producir e o custo de comprar son iguais:

$$
PxQ = CF + CV_u xQ
$$
  
\n
$$
Q_{pm} = \frac{CF}{P - CV_u}
$$
  
\n
$$
Q_{pm} = \frac{400.000}{1.400 - 1.000} = 1.000 \text{ unidades}
$$

Calquera cantidade superior a 1.000 unidades supón para a empresa un custe de produción inferior ao de comprar

#### olucións de resposta

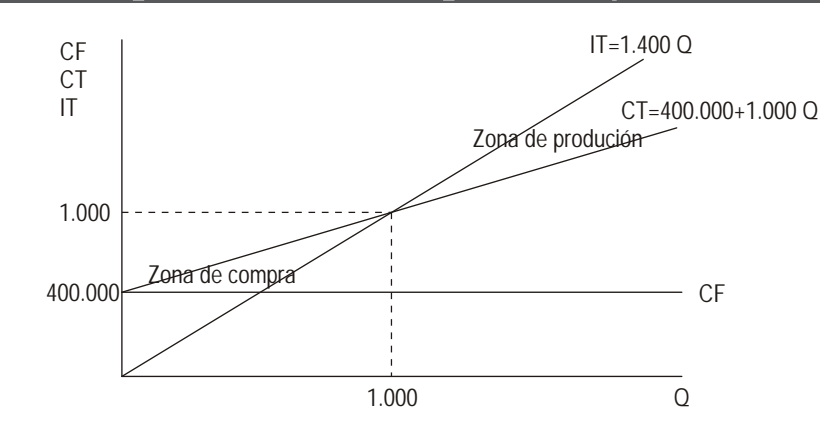

4.3.

4.2

A empresa decidirá producir as 1.200 motocicletas, xa que dita cantidade atópase por encima do punto morto. Esto supón que o custo de producilas é inferior ao importe a desembolsar na compra. O Custo de producir = Custos fixos + Custos variables =400.000 +1.000x 1.200 = 1.600.000 euros. O Custo de compra = 1.200 x 1.400 = 1.680.00 euros. A diferenza é de 80.000 euros.

#### **OPCIÓN B**

**3.-** 

3.1

**Pr** *oductividade* (Alternativa 1) =  $\frac{401.280}{20 x1.760}$  = 11,40 material óptico por hora de traballo ao ano **Pr** oductividade (Alternativa 2) =  $\frac{401.280}{15 \times 2.150}$  = 12,44 material óptico por hora de traballo ao ano 3.2

Diferenza de Productividade = 
$$
\frac{12,44 - 11,40}{11,40}x100 = 9,45\%
$$

3.3.

As diferenzas na productividade poden ser debidas por exemplo a distinta cualificación ou motivación dos traballadores, á calidade da xestión, ó uso de distintas tecnoloxías, etc.

4.- 4.1.

$$
VAN(A) = -20.000 + \frac{20.000 - 5.000}{(1 + 0.05)} + \frac{20.000 - 15.000}{(1 + 0.05)^2} = -20.000 + 18.820,85 = -1179,15 \text{ euros}
$$
  
\n
$$
VAN(B) = -20.000 + \frac{32.000 - 10.000}{(1 + 0.05)} = -20.000 + 20952,38 = 952,38 \in
$$
  
\n4.2.  
\n
$$
TIR(A); \qquad 0 = -20.000 + \frac{20.000 - 5.000}{(1 + r)} + \frac{20.000 - 15.000}{(1 + r)^2} =
$$
  
\nSi 1+r = x

$$
-20.000 + \frac{15.000}{x} + \frac{5.000}{x^2} = 0 \Rightarrow -20x^2 + 15x + 5 = 0 \Rightarrow x = 1 \Rightarrow r = 0 \ (0 \%)
$$
  
*TIR(B)*: 0 = -20.000 +  $\frac{22.000}{(1+r)} \Rightarrow r = 0,1 (10\%)$ 

4.3.

O proxecto A non sería executable, xa que a taxa de rendibilidade interna é cero.

O proxecto B si sería executable, xa que a taxa de rendibilidade è positiva e superior a tipo de interese de mercado, que segundo o enunciado é do 5%.